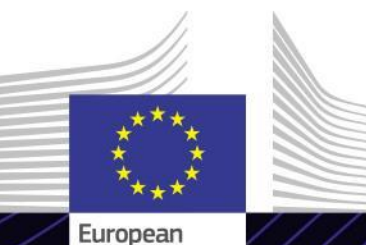

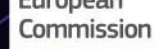

**Módulo de eLearning**

**Portal Genérico del Operador**

Liderar hacia los resultados. Aprender con una meta.

El Portal Genérico del Operador ofrece una interfaz de usuario que permite a los operadores navegar por los módulos específicos y acceder a las acciones disponibles para iniciar la comunicación con la Autoridad Aduanera.

El Portal Genérico del Operador es el punto de acceso único para interactuar con los sistemas aduaneros de la UE.

# **Descripción**

El curso de eLearning le guiará por las funciones del Portal Genérico del Operador, centrándose en sus ventajas para los operadores.

El sistema tiene por objeto unificar el acceso a los distintos sistemas aduaneros en línea para «operadores económicos autorizados» (AEO), a «Información Arancelaria Vinculante Europea» (EBTI), al «Boletín de información para regímenes especiales» (INF) y al «Sistema de operadores registrados» (REX). Este módulo de eLearning ofrece una descripción detallada de la interfaz de usuario y las funciones técnicas del Portal Genérico del Operador.

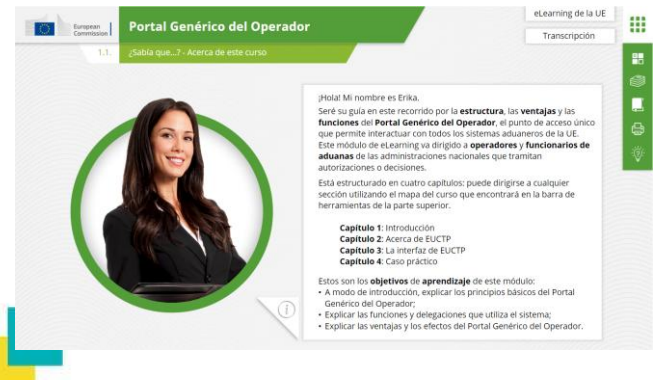

## **Destinatarios**

Este módulo de eLearning va dirigido a operadores y funcionarios de aduanas de las administraciones nacionales que tramitan autorizaciones o decisiones.

## **Resultados del aprendizaje**

Al final de este curso conocerá los principales objetivos del sistema y sus funciones. Podrá:

- $\checkmark$  Explicar los principios y objetivos básicos del Portal Genérico del Operador;
- $\checkmark$  Comprender las funciones y delegaciones que utiliza el sistema;
- $\checkmark$  Explicar las ventajas y los efectos del Portal Genérico del Operador.

Para aprovechar al máximo el curso y alcanzar los resultados de aprendizaje deseados, se recomienda integrarlo en su propio programa de formación y desarrollar una estrategia de aprendizaje a partir de ambos.

## **Características**

- El curso está diseñado para que sea flexible y pueda personalizarse. Los usuarios pueden comenzar, detenerse y retomar el curso donde lo hubieran dejado cuando lo deseen.
- Un caso práctico real permite al personal en prácticas aplicar sus conocimientos teóricos, y las preguntas de evaluación del curso facilitan la valoración de la comprensión del material.
- $\checkmark$  Además del menú, los usuarios disponen de un mapa del curso que brinda un acceso rápido a sus principales capítulos. Para mayor comodidad, el mapa del curso se encuentra en la barra de herramientas vertical del lado derecho de la pantalla.
- $\checkmark$  Hay disponible un resumen de la información más relevante del curso en un formato imprimible. También podrá imprimir cualquier pantalla del curso para su consulta posterior.

## **Duración del curso**

Para completar este curso se requieren unos 30 minutos.

## **Idiomas disponibles**

El curso está disponible en inglés. No obsta[nte](https://customs-taxation.learning.europa.eu/), consulte el [portal](https://customs-taxation.learning.europa.eu/) [de](https://customs-taxation.learning.europa.eu/) [aprendizaje](https://customs-taxation.learning.europa.eu/) [de](https://customs-taxation.learning.europa.eu/) [la](https://customs-taxation.learning.europa.eu/) [UE](https://customs-taxation.learning.europa.eu/) [sobre](https://customs-taxation.learning.europa.eu/) [Aduanas](https://customs-taxation.learning.europa.eu/) [e](https://customs-taxation.learning.europa.eu/) [Impuestos](https://customs-taxation.learning.europa.eu/) (Customs and Tax EU Learning Portal) para saber en qué otros idiomas de la UE está disponible.

## **¡Comencemos!**

- $\checkmark$  Este módulo de eLearning es de acceso público y está disponible a través del [portal](https://customs-taxation.learning.europa.eu/) [de](https://customs-taxation.learning.europa.eu/) [aprendizaje](https://customs-taxation.learning.europa.eu/) [de](https://customs-taxation.learning.europa.eu/) [la](https://customs-taxation.learning.europa.eu/) [UE](https://customs-taxation.learning.europa.eu/) [sobre](https://customs-taxation.learning.europa.eu/) [Aduanas](https://customs-taxation.learning.europa.eu/) [e](https://customs-taxation.learning.europa.eu/) [Impuestos](https://customs-taxation.learning.europa.eu/) [\(Customs](https://customs-taxation.learning.europa.eu/) [and](https://customs-taxation.learning.europa.eu/) [Tax](https://customs-taxation.learning.europa.eu/) [EU](https://customs-taxation.learning.europa.eu/) [Learning](https://customs-taxation.learning.europa.eu/) [portal\),](https://customs-taxation.learning.europa.eu/) donde puede visualizarse directamente.
- $\checkmark$  Los usuarios registrados pueden descargar el curso.
- $\checkmark$  Para resolver cualquier problema técnico y obtener ayuda, pulse los botones «Preguntas frecuentes» o «Asistencia».

2

## **Más información**

Visite el [portal de aprendizaje de la UE sobre Aduanas e Impuestos \(Customs and Tax EU](https://customs-taxation.learning.europa.eu/)  [Learning portal\) \(europa.eu\)](https://customs-taxation.learning.europa.eu/)

Contacto: DG TAXUD/E3 Gestión de programas y formación de la UE

*[taxud-elearning@ec.europa.eu](mailto:taxud-elearning@ec.europa.eu?subject=Find out more)*

Taxation and<br>Customs Union